**6.előadás: Adatbázisok-I. dr. Hajas Csilla (ELTE IK) <http://sila.hajas.elte.hu/>**

## **Többtáblás lekérdezések az SQL-ben**

Tankönyv:

- 6.2. Több táblás lekérdezések SQL-ben
- 6.3. Alkérdések FROM-ban, WHERE-ben Összekapcsolások az SQL-ben

[http://sila.hajas.elte.hu/AB1ea/REL4\\_adatb\\_hcs.pdf](http://sila.hajas.elte.hu/AB1ea/REL4_adatb_hcs.pdf)

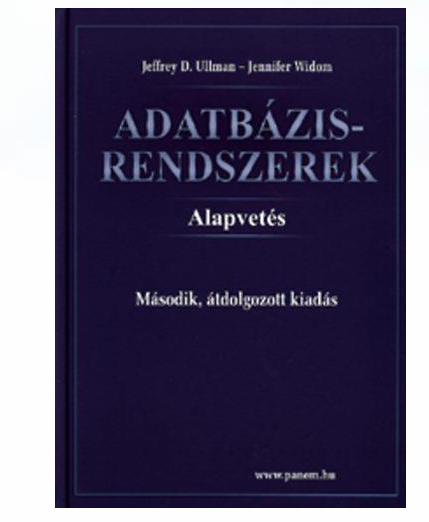

### **Előzmények [REL4.pdf]**

 Az első 5 előadást normál tantermi előadásként tartottuk -- Egy táblára vonatkozó ismeretek

- ▶ [01] [TERV1.pdf](http://sila.hajas.elte.hu/AB1ea/TERV1_adatb_hcs.pdf) (Relációs modell és az E/K modell bev) [SQL1.pdf](http://sila.hajas.elte.hu/AB1ea/SQL1_adatb_hcs.pdf) (SQL bev, create table/1.tipusok, kulcsok)
- ▶ [02] [REL1.pdf](http://sila.hajas.elte.hu/AB1ea/REL1_adatb_hcs.pdf) (Egytáblás lekérdezések, vetítés, szűrés)
- [03] [REL2.pdf](http://sila.hajas.elte.hu/AB1ea/REL2_adatb_hcs.pdf) (Egytáblás lekérdezések, csoportosítás)

-- Több táblára vonatkozó ismeretek

- ▶ [04] [TERV2.pdf](http://sila.hajas.elte.hu/AB1ea/TERV2_adatb_hcs.pdf) (E/K haladó, megszorítások, alosztályok) [SQL2.pdf](http://sila.hajas.elte.hu/AB1ea/SQL2_adatb_hcs.pdf) (create table/2., constraints, hivatk.épség)
- [05] [REL3.pdf](http://sila.hajas.elte.hu/AB1ea/REL3_adatb_hcs.pdf) (Több táblás lekérd. relációs algebrában)
- [06] Mai előadáson: Több táblás lekérdezések SQL-ben

# **[Emlékeztető] Az előadás példája (E/K diagram)**

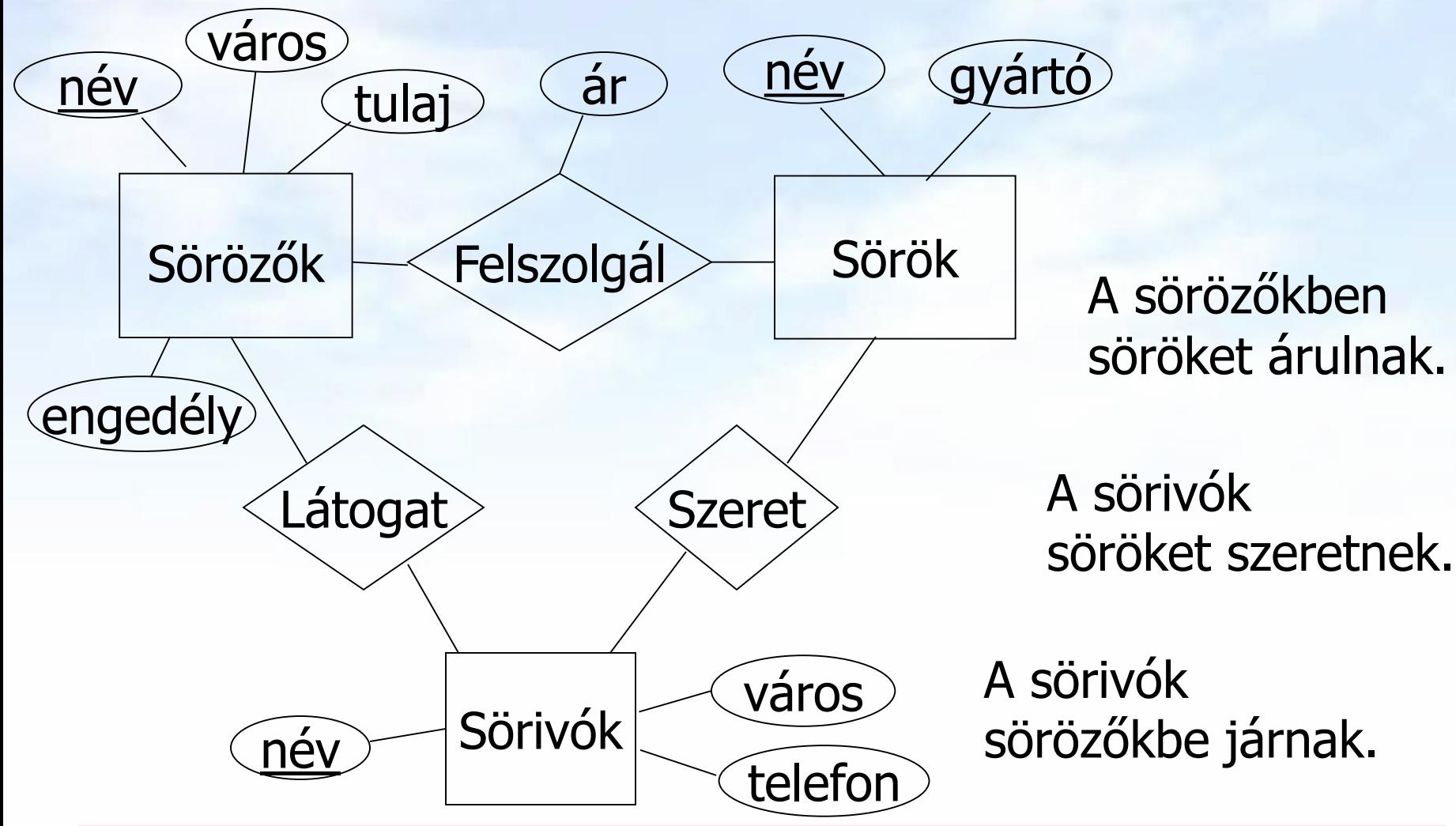

### Az egyedhalmazok átírása (aláhúzás jelöli a kulcs attribútumokat) **Sörözők(név, város, tulaj, engedély) Sörök(név, gyártó) Sörivók(név, város, telefon) [Emlékeztető] Az előadás példája (relációs sémák)**

 A sok-sok kapcsolatok átírása (és átnevezéssel: sör hivatkozási épség megszorítás a Sörök.név-re, söröző hivatk.épség pedig a Sörözők.név-re szól)

> **Felszolgál(söröző, sör, ár) Látogat(név, söröző) Szeret(név, sör)**

# **6.2. Több táblára vonatkozó lekérdezések az SQL-ben**

## **Select-From-Where (SFW) utasítás**

- Gyakran előforduló relációs algebrai kifejezés  $\Pi_{\mathsf{Lista}}$  (  $\sigma_{\mathsf{Felt}}$  (R<sub>1</sub> x... x R<sub>n</sub>)) típusú kifejezések Szorzat és összekapcsolás az SQL-ben
- ▶ SELECT s-lista -- milyen típusú sort szeretnénk az eredményben látni? FROM from-lista -- relációk (táblák) összekapcsolása, illetve szorzata WHERE felt -- milyen feltételeknek eleget tevő sorokat kell kiválasztani?
- FROM f-lista elemei (ezek ismétlődhetnek) táblanév [[AS] sorváltozó, …]

Itt: a from lista elemei a táblák direkt szorzatát jelenti, az összekapcsolási feltételt where-ben adjuk meg, később bevezetünk majd további lehetőségeket a különböző összekapcsolásokra az SQL from záradékában.

### **Példa: Két tábla összekapcsolása ---1**

Mely söröket szeretik a Joe's Bárba járó sörivók?

**SELECT sör FROM Szeret, Látogat WHERE söröző = 'Joe''s Bar' AND Látogat.név = Szeret.név;**

- Kiválasztási feltétel: **söröző = 'Joe''s Bar'**
- Összekapcsolási feltétel: **Látogat.név = Szeret.név**

# **Példa: Két tábla összekapcsolása ---2**

Látogat Szeret

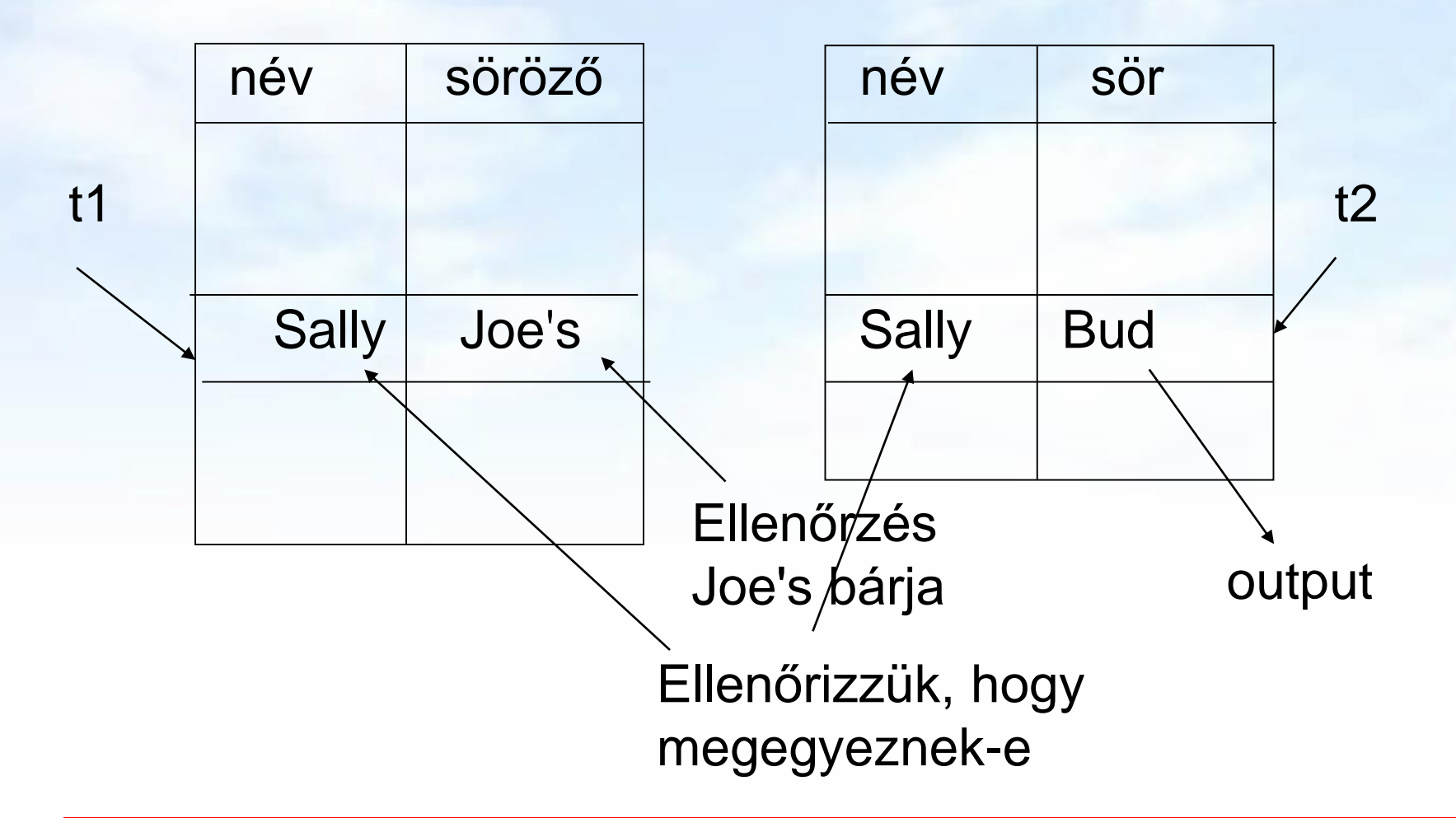

# **Attribútumok megkülönböztetése**

#### Milyen problémák merülnek fel?

- (1) Ha egy attribútumnév több sémában is előfordul, akkor nem elég az attribútumnév használata, mert ekkor nem tudjuk, hogy melyik sémához tartozik.
- Ezt a problémát az SQL úgy oldja meg, hogy megengedi egy relációnévnek és egy pontnak a használatát egy attribútum előtt (hasonlóan, mint a rekord.mező jelölés), **R.A** (az R reláció aktuális sorának azt a komponensét jelenti, amely az A attribútum alatt szerepel)
- Természetes összekapcsolás legyen R(A, B), S(B,C) SELECT A, R.B B, C FROM R, S WHERE R.B=S.B;

# **Tábla önmagával való szorzata**

- Milyen problémák merülnek még fel?
- (2) Bizonyos lekérdezéseknél arra van szükségünk, hogy ugyanannak a relációnak több példányát vegyük.
- Ahhoz, hogy meg tudjuk különböztetni a példányokat a relációkat átnevezzük. Ekkor a FROM listában a táblához másodnevet kell megadni, erre sorváltozóként is szoktak hivatkozni, megadjuk, hogy melyik sorváltozó melyik relációt képviseli:

FROM  $R_1$   $[t_1]$ , ...,  $R_n$   $[t_n]$ 

- Ekkor a SELECT és WHERE záradékok kifejezésekben a hivatkozás: **t<sup>i</sup> .A** (vagyis sorváltozó.attribútumnév)
- A relációkat mindig átnevezhetjük ily módon, akkor is, ha egyébként nincs rá szükség (csak kényelmesebb).

# **Tábla önmagával való szorzata**

- **Példa: Sörök(név, gyártó)** tábla felhasználásával keressük meg az összes olyan sörpárt, amelyeknek ugyanaz a gyártója.
	- Ne állítsunk elő (Bud, Bud) sörpárokat.
	- A sörpárokat ábécé sorrendben képezzük, például ha (Bud, Miller) szerepel az eredményben, akkor (Miller, Bud) ne szerepeljen.

**SELECT s1.név, s2.név**

**FROM Sörök s1, Sörök s2**

**WHERE s1.gyártó = s2.gyártó**

**AND s1.név < s2.név;**

**SFW szabvány alapértelmezése** 

SELECT [DISTINCT] kif<sub>1</sub> [[AS] onév<sub>1</sub>], …, kif<sub>n</sub> [[AS] onév<sub>n</sub>] FROM R<sub>1</sub> [ [AS] t<sub>1</sub> ], …, R<sub>n</sub> [ [AS] t<sub>n</sub> ] WHERE feltétel (vagyis logikai kifejezés)

Alapértelmezés (a műveletek szemantikája -- általában)

- A FROM záradékban levő relációkhoz tekintünk egy-egy sorváltozót, amelyek a megfelelő reláció minden sorát bejárják (beágyazott ciklusban)
- > Minden egyes "aktuális" sorhoz kiértékeljük a WHERE záradékot
- > Ha helyes (vagyis igaz) választ kaptunk, akkor képezünk egy sort a SELECT záradékban szereplő kifejezéseknek megfelelően.

### **Konverzió relációs algebrába**

SELECT [DISTINCT] kif<sub>1</sub> [[AS] onév<sub>1</sub>], …, kif<sub>n</sub> [[AS] onév<sub>n</sub>] FROM R<sub>1</sub> [ [AS] t<sub>1</sub> ], …, R<sub>n</sub> [ [AS] t<sub>n</sub> ] WHERE feltétel (vagyis logikai kifejezés)

- 1.) A FROM záradék sorváltozóiból indulunk ki, és tekintjük a hozzájuk tartozó relációk Descartesszorzatát. Átnevezéssel valamint R.A jelöléssel elérjük, hogy minden attribútumnak egyedi neve legyen.
- 2.) A WHERE záradékot átalakítjuk egy kiválasztási feltétellé, melyet alkalmazunk az elkészített szorzatra.
- 3.) Végül a SELECT záradék alapján létrehozzuk a kifejezések listáját, a (kiterjesztett) vetítési művelethez.

**Πonév1,…, onévn ( σfeltétel (R<sup>1</sup> × … × R<sup>n</sup> ))**

# **Halmazműveletek az SQL-ben**

- Mi hiányzik még, hogy a relációs algebra alapműveleteit az SQL-ben vissza tudjuk adni az összes műveletet?
- Halmazműveletek: unió, különbség és metszet, ebből az unió és különbség alapművelet, mindhárom használható, SQL-ben is implementálva van mind a három).
- Az SQL-ben a halmazműveleteket úgy vezették be, hogy azt mindig két lekérdezés között lehet értelmezni, vagyis nem relációk között, mint R U S, hanem lekérdezem az egyiket is és a másikat is, majd a lekérdezések unióját veszem.

(SFW-lekérdezés1) [**UNION** | **INTERSECT** | {**EXCEPT** | **MINUS**}] (SFW-lekérdezés2);

## **Példa: Intersect (metszet)**

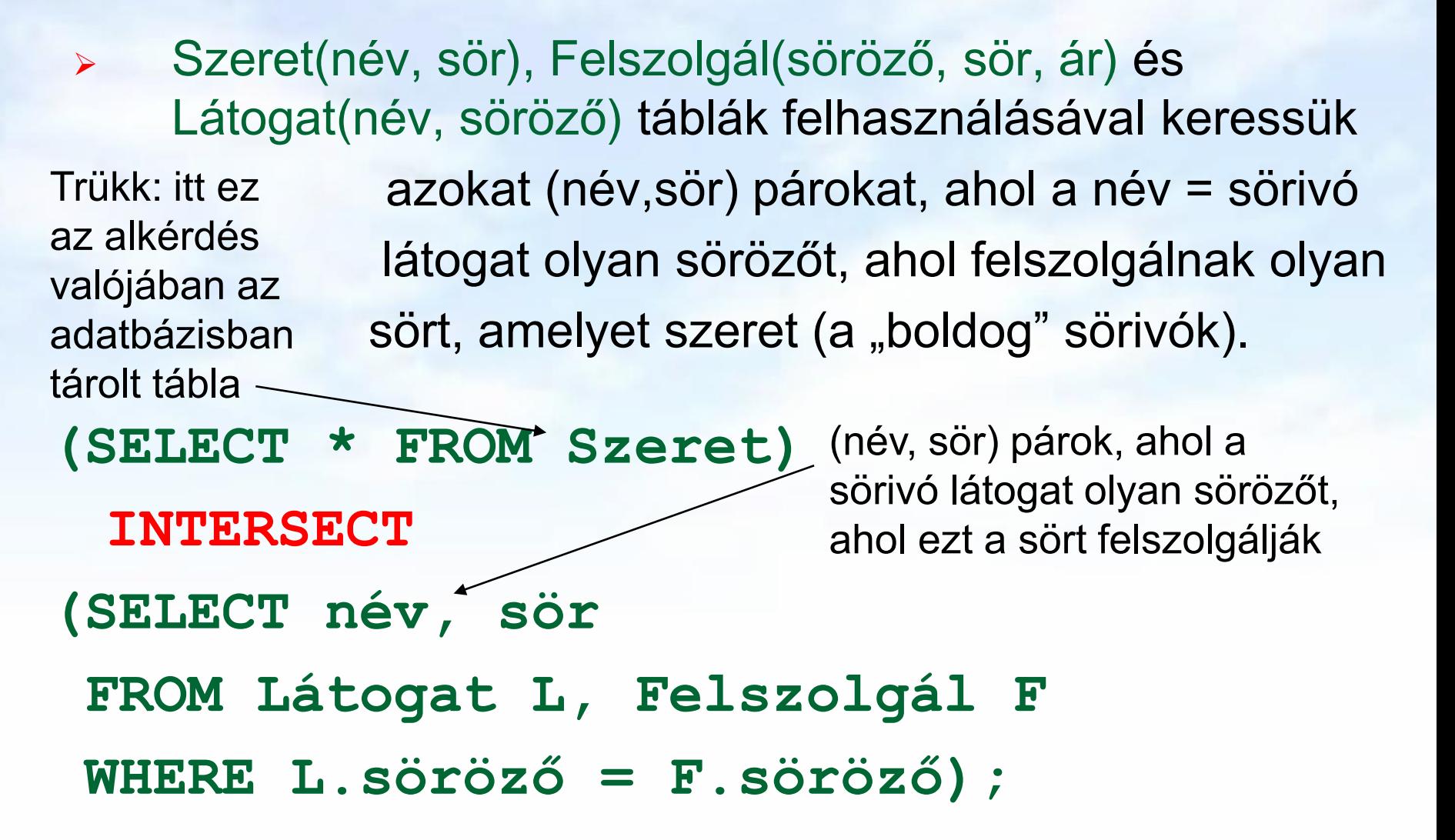

### **Halmazműveletek multihalmaz értelemben**

- $\triangleright$  Unió: R  $\cup$  S-ben egy t sor annyiszor fordul elő ahányszor előfordul R-ben, plusz ahányszor előfordul S-ben: n+m
- $\triangleright$  Metszet: R  $\cap$  S-ben egy t sor annyiszor fordul elő, amennyi az R-ben és S-ben lévő előfordulások minimuma: min[n, m]
- $\triangleright$  Különbség: R S-ben egy t sor annyiszor fordul elő, mint az R-beli előfordulások mínusz az S-beli előfordulások száma, ha ez pozitív, egyébként pedig 0, vagyis max[0, n-m]
- $\times$  (R U S) T =? (R T) U (S T) (Ez hz: igen, multihz:nem)

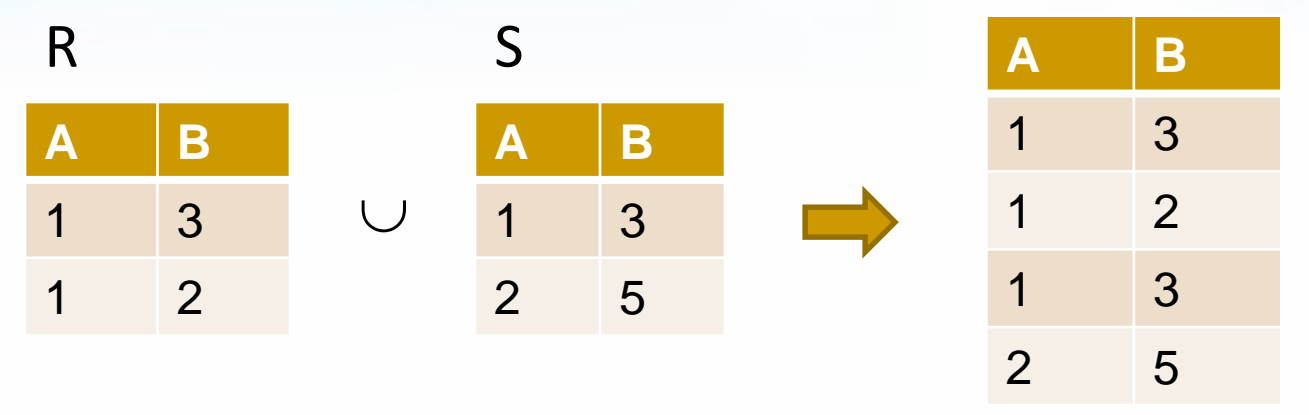

Adatbázisok-1 (Hajas Csilla, ELTE IK) 6.előadás: Többtáblás lekérdezések az SQL-ben 16

#### **Halmaz-multihalmaz szintaxis**

- Halmazműveletek: unió, különbség és metszet, ebből az unió és különbség alapművelet, mindhárom használható.
- A SELECT-FROM-WHERE utasítások általában multihalmaz szemantikát használnak, külön kell kérni DISTINCT-tel ha halmazt szeretnénk kapni
- A halmazműveleteknél viszont a halmaz szemantika az érvényes, (a multihalmaz szemantikát kell kérni: ALL )
- A halmazműveleteket az SQL-ben lekérdezés között:

(SFW-lekérdezés1)

[ UNION [ALL] | INTERSECT [ALL] | {EXCEPT | MINUS} [ALL] ] (SFW-lekérdezés2);

### **Halmaz-multihalmaz szemantika**

- A SELECT-FROM-WHERE állítások multihalmaz szemantikát használnak, a **halmazműveleteknél**  mégis a **halmaz szemantika** az érvényes.
	- Azaz sorok nem ismétlődnek az eredményben.
- Ha projektálunk, akkor egyszerűbb, ha nem töröljük az ismétlődéseket.
	- Csak szépen végigmegyünk a sorokon.
- A metszet, különbség számításakor általában az első lépésben lerendezik a táblákat.
	- Ez után az ismétlődések kiküszöbölése már nem jelent extra számításigényt.
- **Motiváció:** hatékonyság, minimális költségek

### **Példa: ALL (multihalmaz szemantika)**

 Látogat(név, söröző) és Szeret(név, sör) táblák felhasználásával kilistázzuk azokat a sörivókat, akik több sörözőt látogatnak, mint amennyi sört szeretnek, és annyival többet, mint ahányszor megjelennek majd az eredményben

> **(SELECT név FROM Látogat) EXCEPT ALL (SELECT név FROM Szeret);**

### **Halmazműveletek az Oracle-ben**

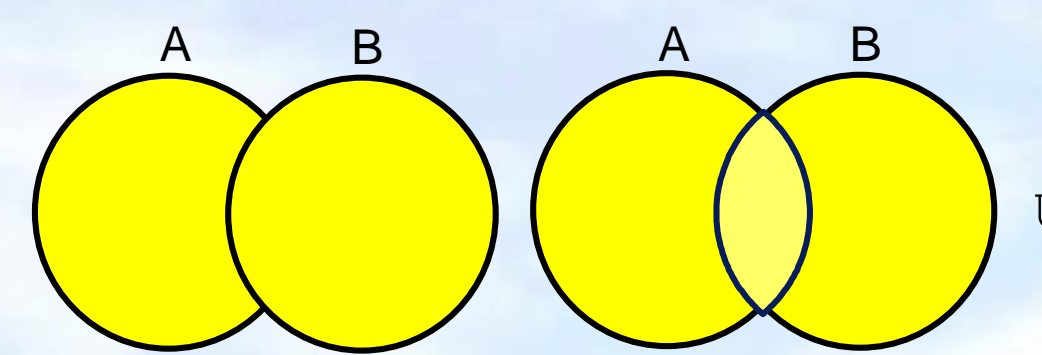

UNION/UNION ALL

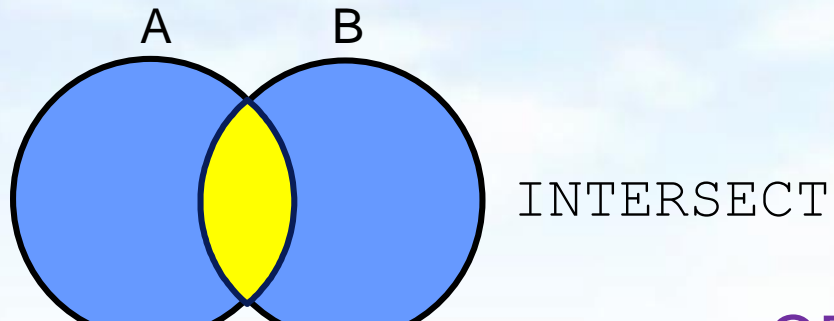

A B **MTNUS**  ORACLE-ben EXCEPT helyett a MINUS szót használjuk, és

UNION - UNION ALL lehet csak.

# **6.3.1.-6.3.5. és 6.4.7. Alkérdések**

## **Alkérdések**

- Zárójelezett SFW SELECT-FROM-WHERE utasításokat (alkérdéseket) is használhatunk a FROM listán a WHERE záradékban, és a HAVING záradékban.
- Szintaktikus alakja: zárójelbe kell tenni a lekérdezést
- Hol használható? Ott, ahol relációnevet használunk: (1) FROM listában: új listaelem (rel.név változó SQL-ben)

(lekérdezés) [AS] sorváltozó

Ez felel meg annak, ahogyan a relációs algebrában tetsz.helyen használhattuk a lekérdezés eredményét.

(2) WHERE záradékban: sorokra vonatkozó feltételekben (3) HAVING záradékban: csoportokra vonatk.feltételekben

## **Alkérdések használata FROM listán**

- FROM záradékban a tényleges relációk helyett alkérdéssel létrehozott ideiglenes táblát is megadhatunk. Minthogy az alkérdés eredményrelációjának nincs neve, meg kell adnunk egy másodnevet (a sorváltozó nevét), ezzel tudunk az alkérdés által létrehozott reláció soraira hivatkozni.
- **Szintaktikus alakja**:

#### (lekérdezés) [AS] sorváltozó

- Ez felel meg annak, ahogyan a relációs algebrában tetsz.helyen használhattuk a lekérdezés eredményét.
- **Szemantikája**: A FROM záradékban kiértékelődik az alkérdés, utána a sorváltozót ugyanúgy használjuk, mint a FROM lista többi közönséges relációk soraira.

**Alkérdések használata FROM listán** 

 **Példa:** Keressük meg a Joe's bár vendégei által kedvelt söröket (a feladatnak sok megoldása van)

**SELECT sör FROM Szeret SZ, (SELECT név FROM Látogat WHERE söröző = 'Joe''s bar')JD WHERE SZ.név = JD.név; H.F.:** Írjuk át egyszerű SELECT FROM utasításra, ahol csak táblák vannak, nincs alkérdés a FROM-ban Sörivók, akik látogatják Joe's bárja sörözőt.

### **Alkérdések a WHERE záradékban**

#### WHERE záradékban:

(i) Az alkérdés eredménye egyetlen skalárérték, vagyis az alkérdés olyan, mint a konstans, ami egy új elemi kifejezésként tetszőleges kifejezésben használható.

(ii) Skalár értékekből álló multihalmaz logikai kifejezésekben használható: [NOT] EXISTS (lekérdezés) kifejezés [NOT] IN (lekérdezés) kifejezés  $\Theta$  [ANY | ALL] (lekérdezés)

(iii) Teljes, többdimenziós tábla a visszatérő érték: [NOT] EXISTS (lekérdezés) (kif<sub>1</sub>, ... kif<sub>n</sub>) [NOT] IN (lekérdezés)

### **Alkérdések a WHERE záradékban**

- Milyen változók szerepelhetnek egy alkérdésben?
	- Lokális saját változói a saját FROM listáról
	- Külső kérdés változói: ekkor az alkérdés korrelált.
- Definíció: Ha az alkérdés a külső kérdés FROM listában szereplő tábláiból származó attribútumot is tartalmaz, akkor azt korrelált alkérdésnek nevezzük.

#### **Szemantikája**

- Ha az alkérdés nem korrelált, önállóan kiértékelhető és ez az eredmény a külső kérdés közben nem változik, a külső kérdés szempontjából ez egy konstanstábla, akkor a kiértékelés mindig a legbelsőből halad kifelé.
- Korrelált alkérdés, lásd később az EXISTS példáknál

## **Skalár értéket visszaadó alkérdések**

- > Ha egy alkérdés biztosan egy attribútumon egy sort ad vissza eredményként (egyelemű), akkor úgy használható, mint egy konstans érték.
	- az eredmény sornak egyetlen oszlopa van.
	- Futásidejű hiba keletkezik, ha az eredmény nem tartalmaz sort, vagy több sort tartalmaz.
- **Példa:** Felszolgál(söröző, sör, ár) táblában keressük meg azokat a sörözőket, ahol a Miller ugyanannyiba kerül, mint Joe-bárjában a Bud.
- Két lekérdezésre biztos szükségünk lesz:
	- 1. Mennyit kér Joe a Budért?
	- 2. Melyik kocsmákban adják ugyanennyiért a Millert?

### **Skalár értéket visszaadó alkérdések**

```
Példa: Felszolgál(söröző, sör, ár) táblában keressük meg 
    azokat a sörözőket, ahol a Miller ugyanannyiba kerül, 
    mint Joe bárjában a Bud.
    SELECT söröző
    FROM Felszolgál
    WHERE sör = 'Miller' AND
        ár = (SELECT ár
             FROM Felszolgál
             WHERE söröző = 'Joe''s bar'
                     AND sör = 'Bud');
  H.F: Adjunk meg ugyanezt alkérdés használata nélkül is!
Ennyit kér
Joe a Budért.
```
### **Példa: Skalár értékű alkérdés**

**SELECT sör FROM Felszolgál WHERE ár = ( SELECT MAX(ár) FROM Felszolgál);**

A külső lekérdezés Felszolgáljának söre a legdrágább sör

Adatbázisok-1 (Hajas Csilla, ELTE IK) 6.előadás: Többtáblás lekérdezések az SQL-ben 29

**Skalár értékekből álló multihalmazt visszaadó alkérdések: ANY művelet**

- *x* = ANY(alkérdés) akkor és csak akkor igaz, ha x egyenlő az alkérdés legalább egy sorával. = helyett bármilyen aritmetikai összehasonlítás szerepelhet.
- Példa: *x* > ANY(alkérdés) akkor igaz, ha x nem az alkérdés legkisebb elemével azonos.
	- » Itt az alkérdés sorai egy mezőből állnak.

# **Skalár értékekből álló multihalmazt visszaadó alkérdések: ALL művelet**

- *x* <> ALL(alkérdés) akkor és csak akkor igaz, ha x az alkérdés egyetlen sorával sem egyezik meg.
- <> helyett tetszőleges összehasonlítás szerepelhet.
- Példa: *x* >= ALL(alkérdés) x az alkérdés eredményének maximum értékével azonos.

### **Példa: ALL**

**SELECT sör FROM Felszolgál WHERE ár >= ALL( SELECT ár FROM Felszolgál);**

A külső lekérdezés Felszolgáljának söre egyetlen alkérdésbeli sörnél sem lehet olcsóbb.

## **Az IN művelet a WHERE záradékban**

- sor IN (alkérdés) akkor és csak akkor igaz, ha a sor eleme az alkérdés eredményének (itt a sor egy sor/tuple, nem sör) > Tagadás: sor NOT IN (alkérdés).
- Az IN-kifejezések a WHERE záradékban jelenhetnek meg
- Példa:
	- **SELECT \***
		- **FROM Sörök**
		- **WHERE név IN (SELECT sör**

**FROM Szeret WHERE név = 'Fred');** A sörök, melyeket Fred szeret.

# **Több mélységig beágyazhatóak**

 Tankönyv Filmek példájában sorokat tartalmazó feltételek: Keressük Harrison Ford filmjeinek gyártásirányítóját **SELECT név FROM GyártásIrányító WHERE azonosító IN (SELECT producerAzon FROM Filmek WHERE (cím, év) IN (SELECT filmCím, filmév FROM SzerepelBenne WHERE színész = 'Harrison Ford') );**

### **Van-e különbség a kiértékelés között?**

**SELECT a FROM R, S WHERE R.b = S.b;** a b  $\begin{array}{c} 1 & 2 \\ 3 & 4 \end{array}$  $\overline{4}$ R b c 2 5 2 6 S

**SELECT a FROM R WHERE b IN (SELECT b FROM S);**

### **IN az R soraira vonatkozó predikátum**

**SELECT a FROM R** WHERE b IN (SELECT b FROM S);

Egy ciklus R sorai fölött.

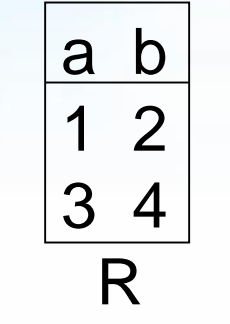

$$
\begin{array}{|c|}\n\hline\nb & c \\
2 & 5 \\
2 & 6 \\
\hline\nS\n\end{array}
$$

(1,2) kielégíti a feltételt; 1 egyszer jelenik meg az eredményben.
#### Adatbázisok-1 (Hajas Csilla, ELTE IK) 6.előadás: Többtáblás lekérdezések az SQL-ben 37

### **Itt R és S sorait párosítjuk**

```
SELECT a
FROM R, S
WHERE R.b = S.b;
```
Dupla ciklus R és S sorai fölött

$$
\begin{array}{c|c}\n\text{a} & \text{b} \\
\hline\n1 & 2 \\
3 & 4 \\
\hline\n\text{R}\n\end{array}
$$

$$
\begin{array}{|c|}\n\hline\nb & c \\
\hline\n2 & 5 \\
2 & 6 \\
\hline\nS\n\end{array}
$$

(1,2) és (2,5) (1,2) és (2,6) is kielégíti a feltételt; 1 kétszer kerül be az eredménybe.

### **Korrelált alkérdés**

 Definíció: Ha egy alkérdés nem csak lokális változókat használ a saját FROM listájáról, hanem a külső kérdés FROM listában szereplő tábláiból származó attribútumot is tartalmaz, akkor azt korrelált alkérdésnek nevezzük.

#### **Szemantikája**

- Ha az alkérdés nem korrelált, önállóan kiértékelhető és ez az eredmény a külső kérdés közben nem változik, a külső kérdés szempontjából ez egy konstanstábla, akkor a kiértékelés mindig a legbelsőből halad kifelé.
- Korrelált alkérdés, többször kerül kiértékelésre, minden egyes kiértékelés megfelel egy olyan értékadásnak, amely az alkérdésen kívüli sorváltozóból származik.

## **Az EXISTS művelet a WHERE-ben**

- EXISTS (alkérdés) akkor és csak akkor igaz, ha az alkérdés eredménye nem üres.
	- Tagadása: NOT EXISTS (alkérdés)
- Példa: A Sörök(név, gyártó) táblában keressük meg azokat a söröket, amelyeken kívül a gyártójuk nem gyárt másikat.
- Ez korrelált alkérdés, többször kerül kiértékelésre, a külső tábla minden sorára kiértékeljük az alkérdést.
- A korrelált lekérdezések használata közben figyelembe kell vennünk a nevek érvényességi körére vonatkozó szabályokat.

### **Példa: EXISTS**

**SELECT név FROM Sörök s1 WHERE NOT EXISTS (SELECT \* FROM Sörök WHERE gyártó = s1.gyártó AND név <> s1.név);** Azon s1 sörtől különböző sörök, melyeknek ugyanaz a gyártója. Változók láthatósága: itt a gyártó a legközelebbi beágyazott FROM-beli Táblából való, aminek van ilyen attribútuma. A "nem egyenlő" művelet SQL-ben.

### **Tk.példa: Korrelált alkérdés**

 A több, mint egyszer előforduló filmcímek megkeresése: **SELECT DISTINCT cím FROM Filmek Régi WHERE év < ANY (SELECT év FROM Filmek WHERE cím = Régi.cím );**

# **Csoportosítás (GROUP BY) esetén alkérdések a HAVING záradékban**

- A GROUP BY záradékot egy HAVING <feltétel> záradék követheti.
- HAVING feltétel az egyes csoportokra vonatkozik, ha egy csoport nem teljesíti a feltételt, nem lesz benne az eredményben.
- csak olyan attribútumok szerepelhetnek, amelyek:
	- vagy csoportosító attribútumok,
	- vagy összesített attribútumok.

(vagyis ugyanazok a szabályok érvényesek, mint a SELECT záradéknál).

# **Példa alkérdésre a HAVING-ben --1**

- Felszolgál(söröző, sör, ár) és Sörök(név, gyártó) táblák felhasználásával adjuk meg azon sörök árainak az összegét, amelyeket
	- legalább három sörözőben felszolgálnak,
	- vagy Pete a gyártójuk!

# **Példa alkérdésre a HAVING-ben --2**

SELECT sör, SUM(ár) FROM Felszolgál GROUP BY sör HAVING COUNT(söröző) >= 3 OR sör IN (SELECT név FROM Sörök WHERE gyártó = 'Pete'); (SELECT…) Sörök, melyeket Pete gyárt (HAVING…) Sör csoportok, Melyeket legalább három nem-NULL bárban árulnak, Vagy Pete a gyártójuk.

**6.3.6.-6.3.8. Összekapcsolások az SQL-ben**

# **Összekapcsolások a FROM listán**

- Az SQL-ben összekapcsolások számos változata megtalálható: Természetes összekapcsolás
- JOIN a USING (oszlopnév) illetve ON feltétel segítségével
- Théta-összekapcsolás (ON feltételben =, !=, <, <=, >, >=)
- Bal-, vagy jobboldali-, vagy teljes külső összekapcsolások
- Descartes-szorzat (direktszorzat, keresztszorzat)

SELECT tábla1.oszlop, tábla2.oszlop FROM tábla1 [NATURAL JOIN tábla2] | [JOIN tábla2 USING (oszlopnév)] | [JOIN tábla2 ON (tábla1.oszlopnév = tábla2.oszlopnév)] [{LEFT | RIGHT | FULL} OUTER JOIN tábla2 ON (tábla1.oszlopnév = tábla2.oszlopnév)] [CROSS JOIN tábla2]

# **Példa: Többtáblás lekérdezések**

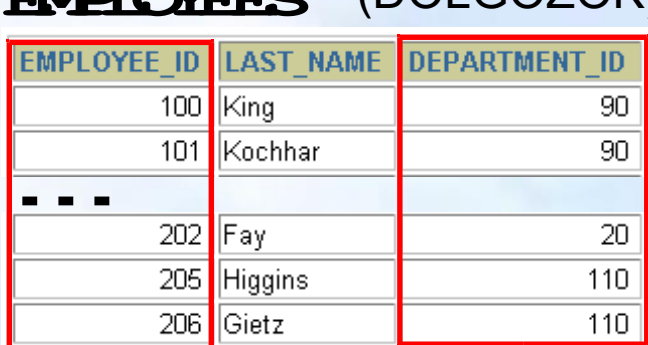

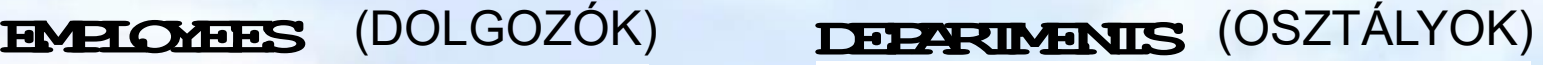

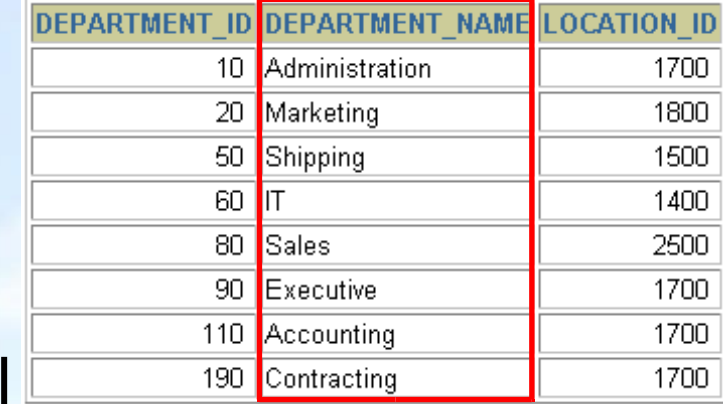

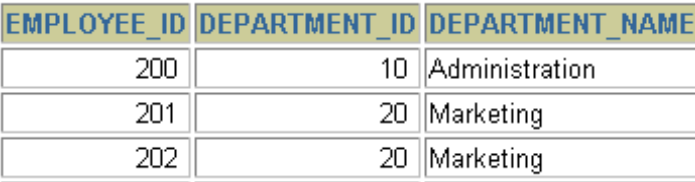

#### **…**

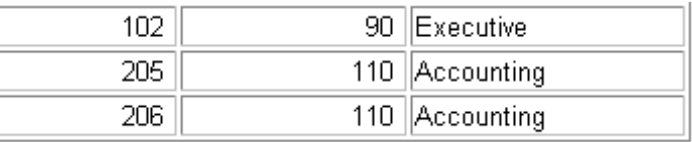

## **Természetes összekapcsolás**

- A NATURAL JOIN utasítás a benne szereplő két tábla azonos nevű oszlopain alapul.
- A két tábla azon sorait eredményezi, ahol az azonos nevű oszlopokban szereplő értékek megegyeznek.
- Ha az azonos nevű oszlopok adattípusa eltérő, akkor hibával tér vissza az utasítás.

```
SELECT employee id, department id, department name
FROM employees
```

```
NATURAL JOIN departments ;
```
# **Összekapcsolás USING kulcsszóval**

- > Ha több oszlopnak azonos a neve, de az adattípusa eltérő, akkor a USING segítségével megadható, hogy mely oszlopokat lehet használni az egyenlőségen alapuló összekapcsoláshoz.
- Használjunk USING-ot, ha csak egy oszlop egyezik meg.
- Ne használjuk a tábla eredeti vagy alias nevét a kiválasztott oszlopok megadásánál.
- A NATURAL JOIN és a USING kulcsszavak együttes használata nem megengedett.

# **Oszlopnevek összekapcsolása**

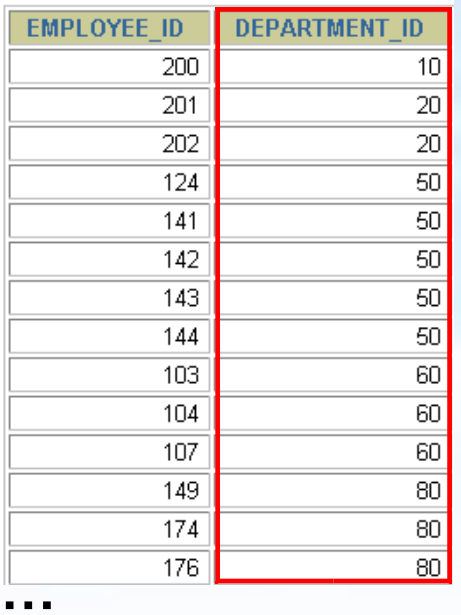

#### **EMPLOYEES DEPARTMENTS**

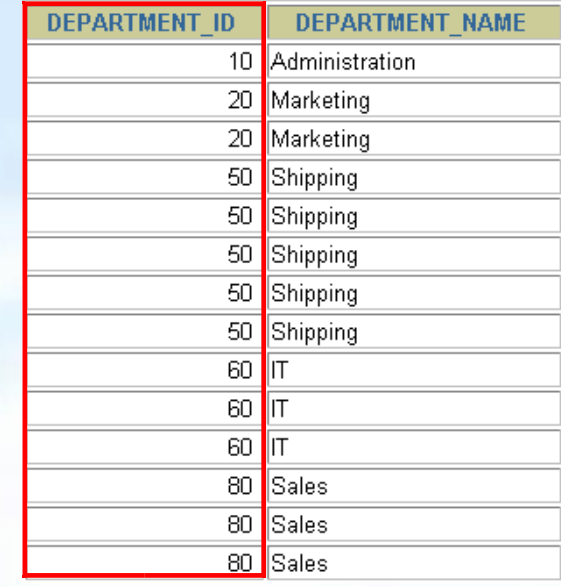

**Foreign key Primary key … …**

 Az osztályok dolgozóinak meghatározásához a Departments tábla és az Employees tábla DEPARTMENT\_ID oszlopaikban szereplő értékeinek összehasonlítása kell. Ez egy egyenlőségen alapuló összekapcsolás lesz. Az ilyen típusú összekapcsolásban általában az elsődleges- és az idegen kulcs komponensei szerepelnek.

# **A USING kulcsszó használata lekérdezésben**

**SELECT employees.employee\_id, employees.last\_name, departments.location\_id, department\_id FROM employees JOIN departments USING (department\_id) ;**

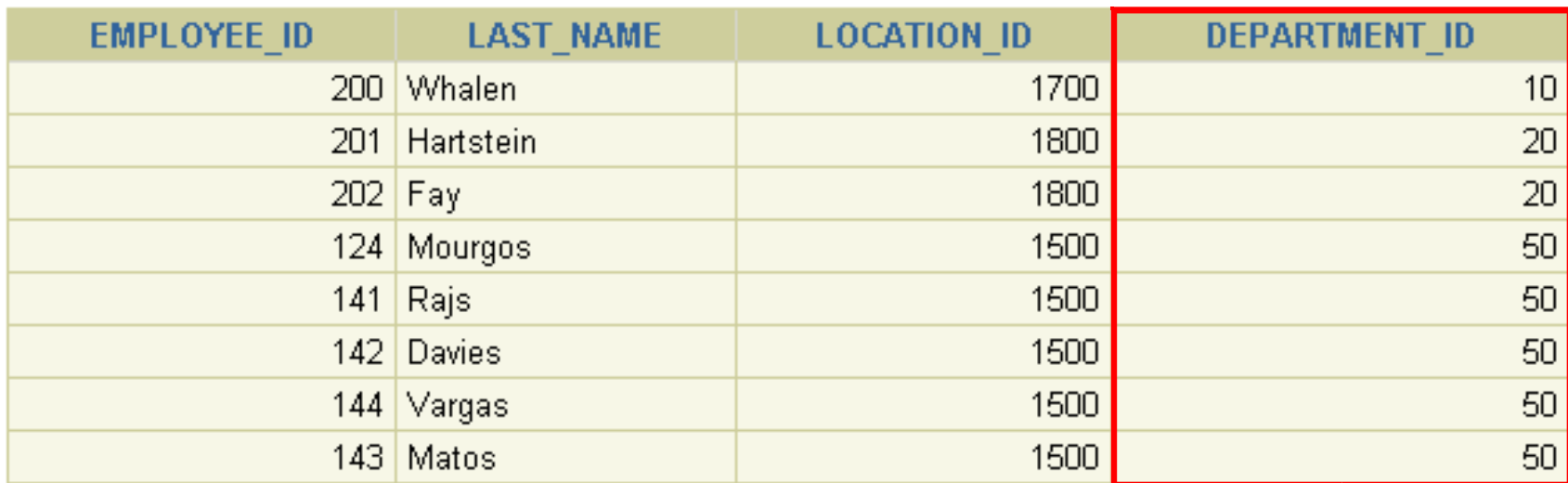

**…**

# **Azonos nevű oszlopok megkülönböztetése**

- Használjuk a táblaneveket előtagként az azonos nevű oszlopok megkülönböztetésére
- A előtagok használata javítja a hatékonyságot is.
- Használhatunk alias neveket az olyan oszlopokra, amelyeket megkülönböztetünk a többi táblában lévő azonos nevű társaiktól.
- Ne használjunk alias nevet azon oszlopokra, amelyeket a USING kulcsszó után adtunk meg és az SQL utasításban még más helyen is szerepelnek.

### **Sorváltozók használata tábláknál**

- A lekérdezések átláthatósága miatt használhatunk sorváltozót (tábla alias neveket).
- A sorváltozók használata javítja a lekérdezés teljesítményét.
- A sorváltozók maximum 30 karakter hosszúak lehetnek (minél rövidebb annál jobb)
- A sorváltozók csak az aktuális SELECT utasítás során lesznek használhatóak!

# **Összekapcsolások az ON kulcsszó segítségével**

- A természetes összekapcsolás alapvetően az azonos nevű oszlopok egyenlőségvizsgálatán alapuló összekapcsolása volt.
- Az ON kulcsszót használhatjuk az összekapcsolás tetszőleges feltételének vagy oszlopainak megadására.
- Az összekapcsolási feltétel független a többi keresési feltételtől.
- Az ON használata áttekinthetőbbé teszi a kódot

#### **Lekérdezés az ON kulcsszó használatával**

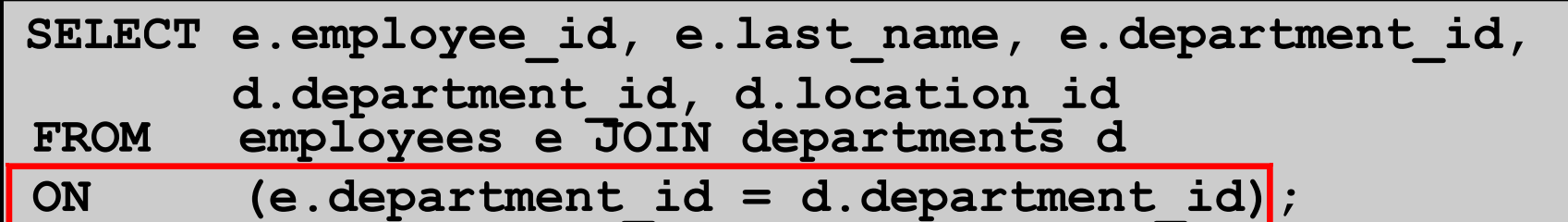

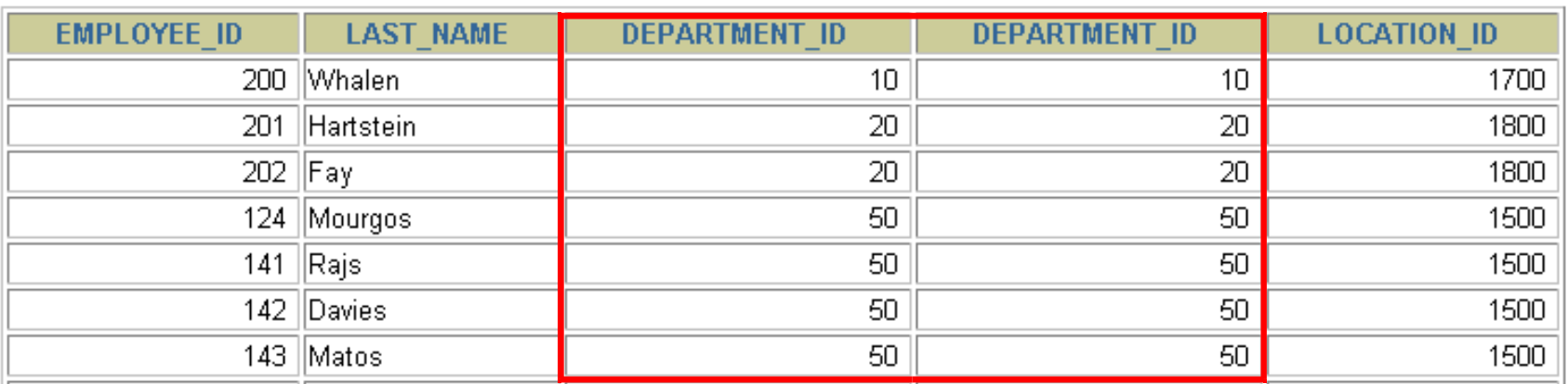

**…**

19 rows selected.

#### Az ON segítségével különböző nevű oszlopok is összekapcsolhatóak

Adatbázisok-1 (Hajas Csilla, ELTE IK) 6.előadás: Többtáblás lekérdezések az SQL-ben 55

# **Önmagával való összekapcsolás (self-join) az ON kulcsszóval 1.**

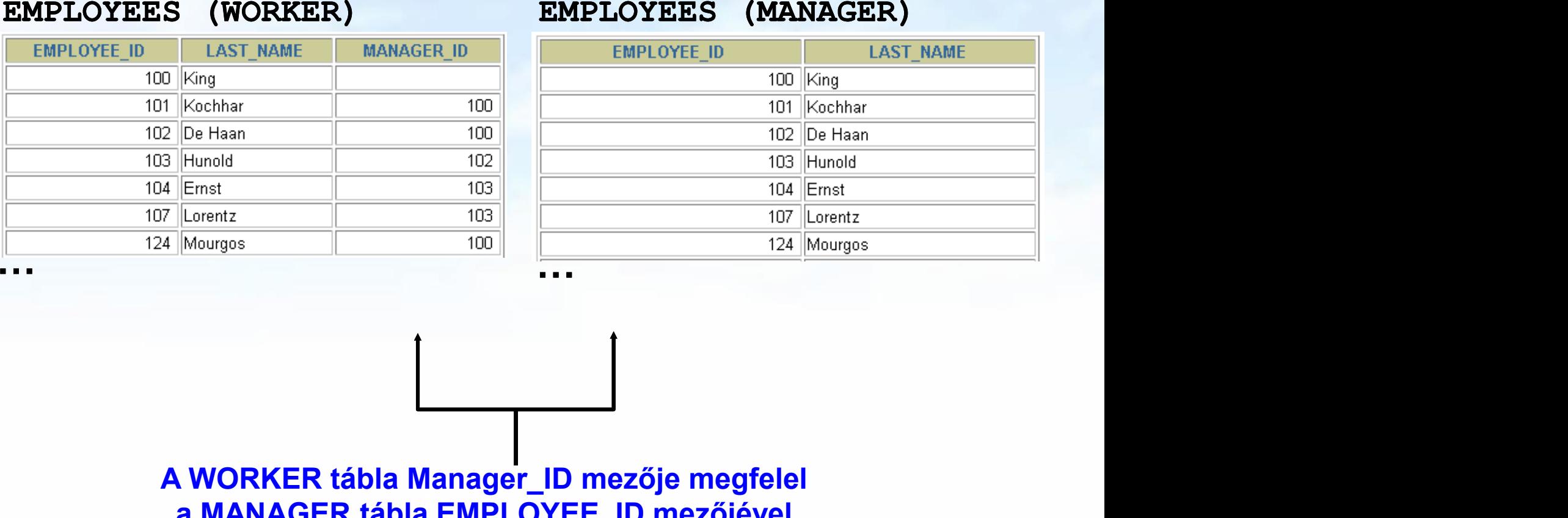

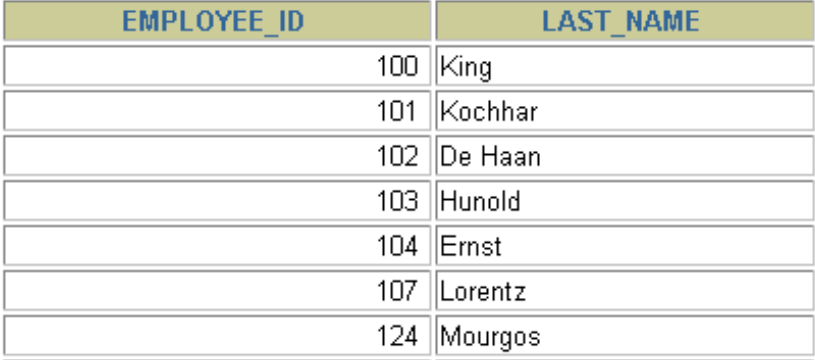

#### **A WORKER tábla Manager\_ID mezője megfelel a MANAGER tábla EMPLOYEE\_ID mezőjével**

# **Önmagával való összekapcsolás (self-join) az ON kulcsszóval 2**

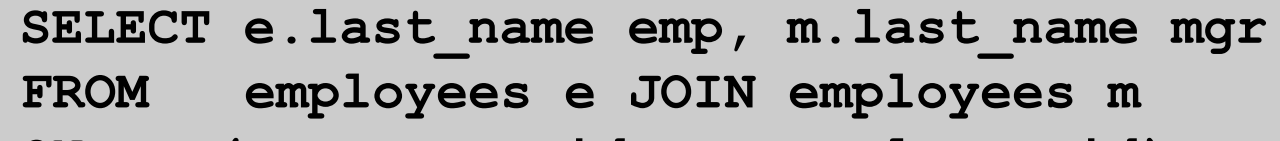

**ON (e.manager\_id = m.employee\_id);**

# **Három-utas összekapcsolás ON segítségével**

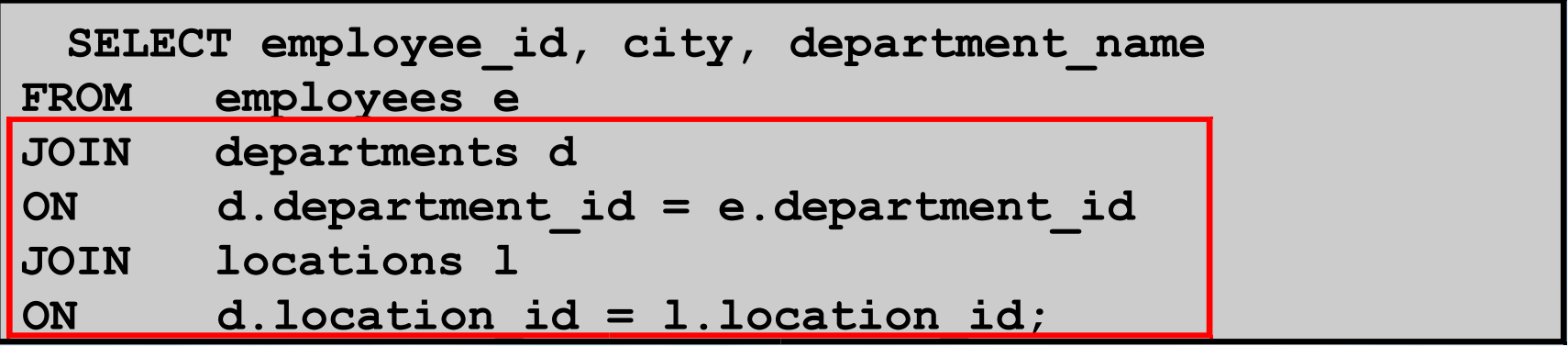

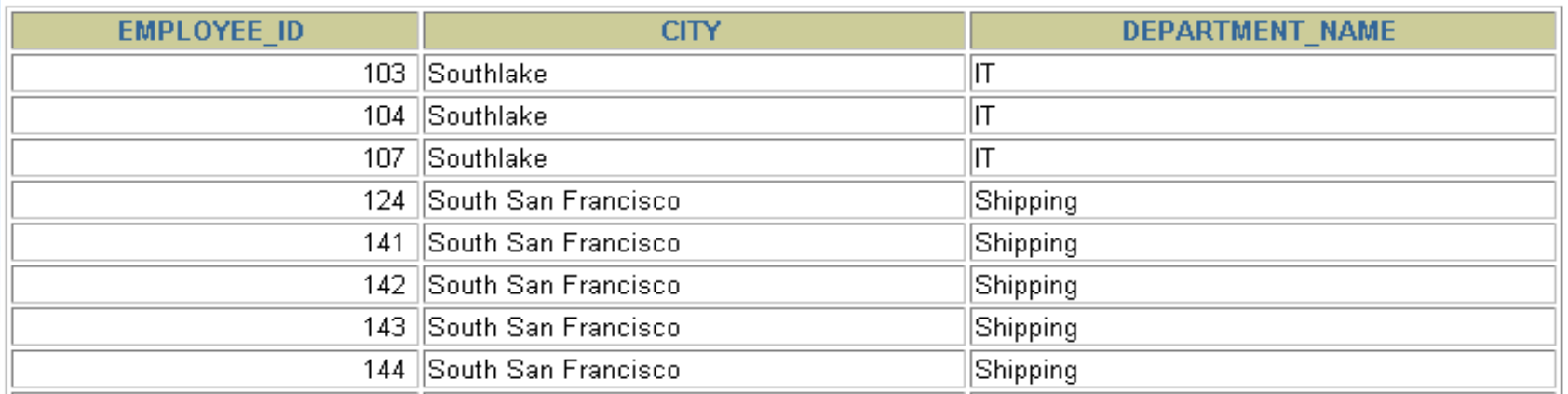

 **Három tábla összekapcsolását nevezzük három-utas összekapcsolásnak Az SQL 1999-es szintaxis szerint az ilyen összekapcsolások balról jobbra haladva hajtódnak végre (DEPARTMENTS – EMPLOYEES) – LOCATION**

# **Nem egyenlőségvizsgálaton alapuló összekapcsolás**

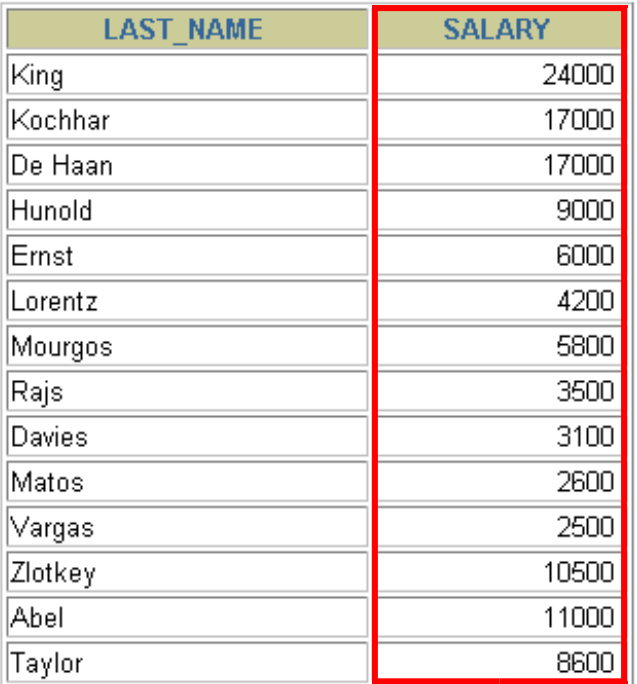

#### **EMPLOYEES JOB\_GRADES**

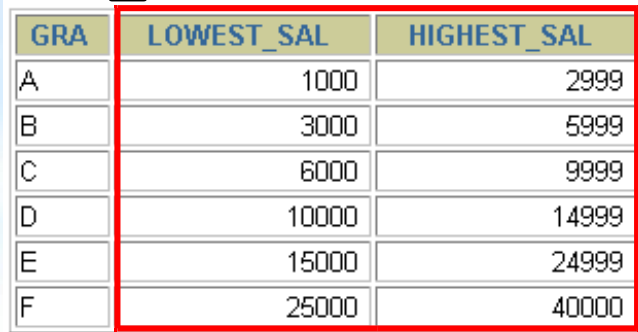

**Az EMPLOYEES tábla fizetés mezőjének értéke a JOBS\_GRADE tábla legmagasabb illetve legalacsonyabb fizetés közötti kell legyen.**

#### **…**

20 rows selected.

# **Példa a nem egyenlőségvizsgálaton alapuló összekapcsolás**

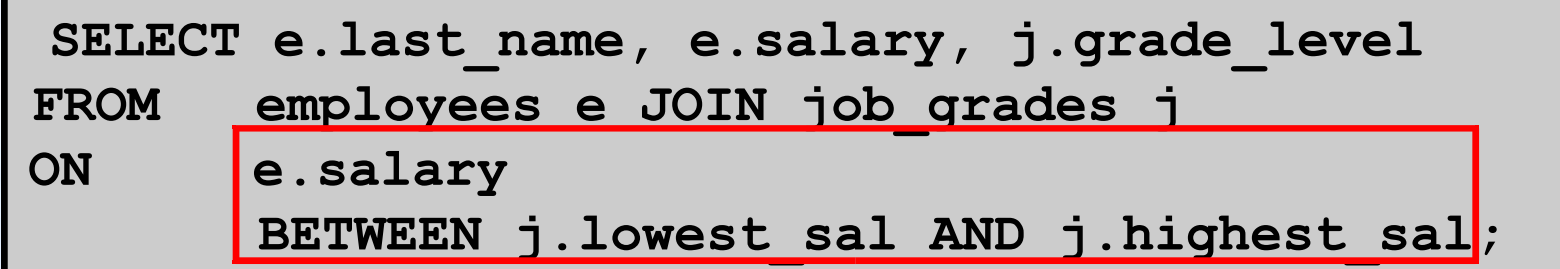

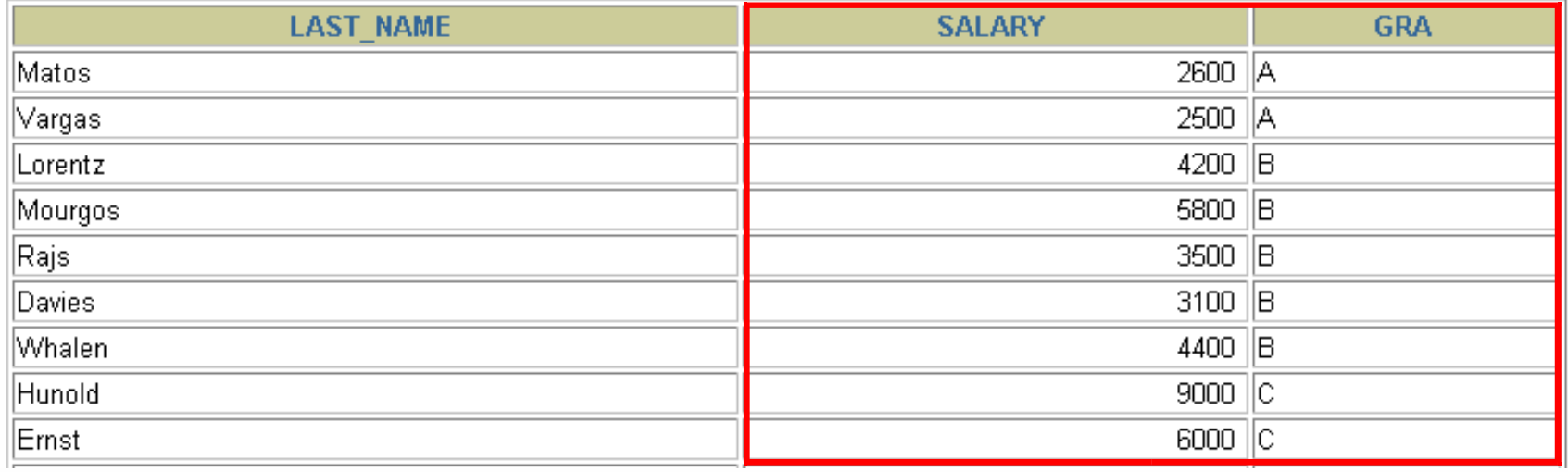

**…**

## **Külső összekapcsolás**

#### **DEPARTMENTS EMPLOYEES**

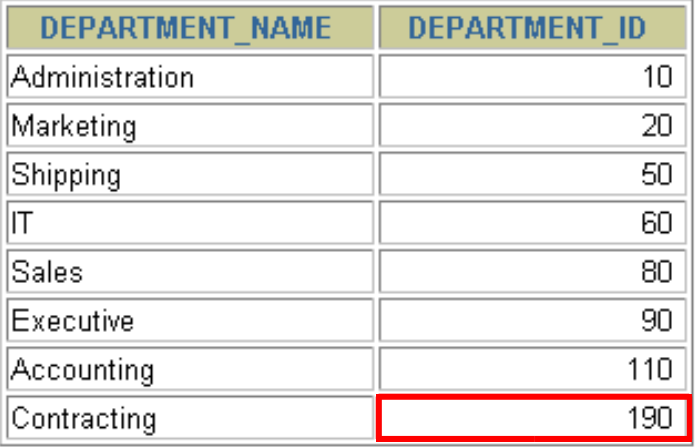

8 rows selected.

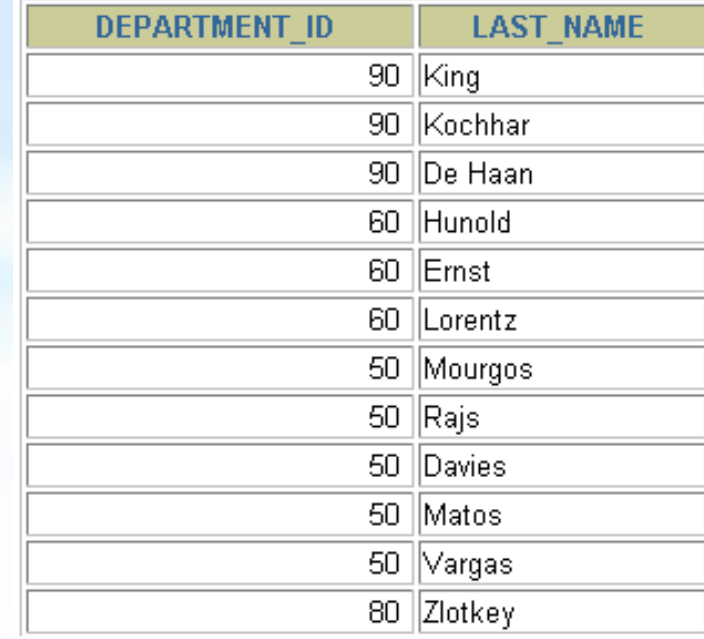

#### 20 rows selected.

#### **A 190-es számú osztályon nincs alkalmazott**

## **Belső vagy külső összekapcsolás?**

- SQL-1999: Belső összekapcsolásnak nevezzük azokat az összekapcsolásokat, amelyek két tábla megegyező soraival térnek vissza.
- Két tábla olyan összekapcsolását, amely a belső összekapcsolás eredményéhez hozzáveszi a bal (vagy jobboldali) tábla összes sorát, baloldali (vagy jobboldali) külső összekapcsolásnak nevezzük.
- Teljes külső összekapcsolásnak hívjuk azt az esetet, amikor a külső összekapcsolás egyszerre bal- és jobboldali.

# **Baloldali külső összekapcsolás**

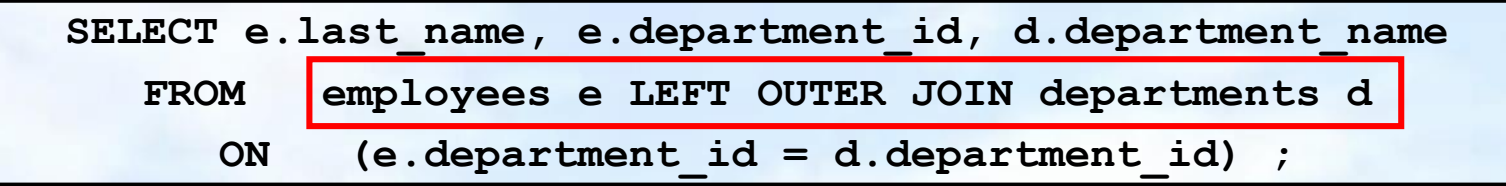

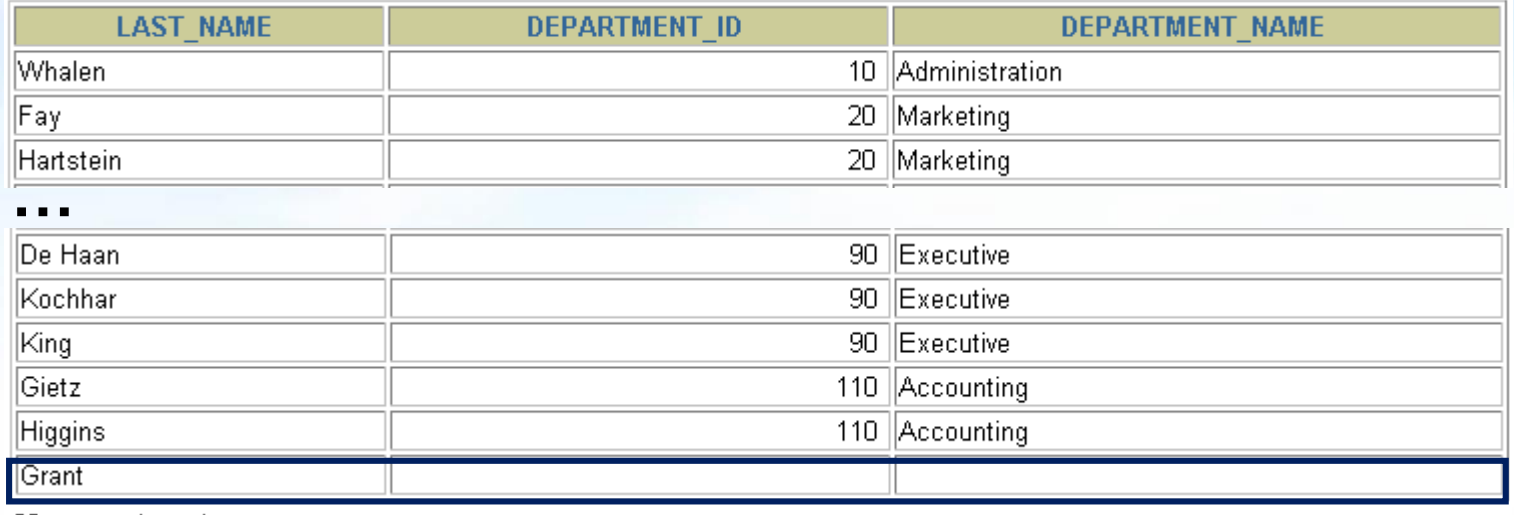

20 rows selected.

# **Jobboldali külső összekapcsolás**

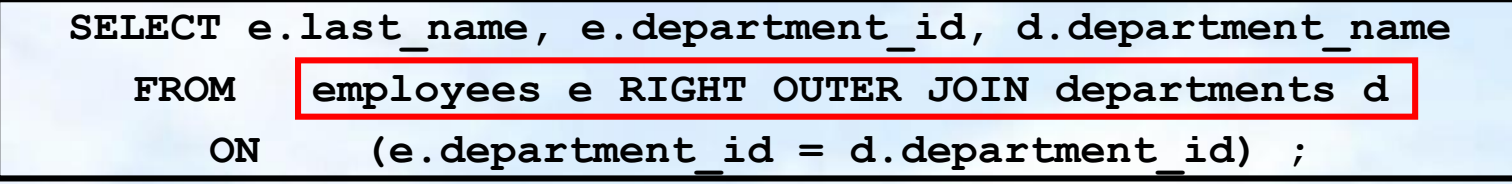

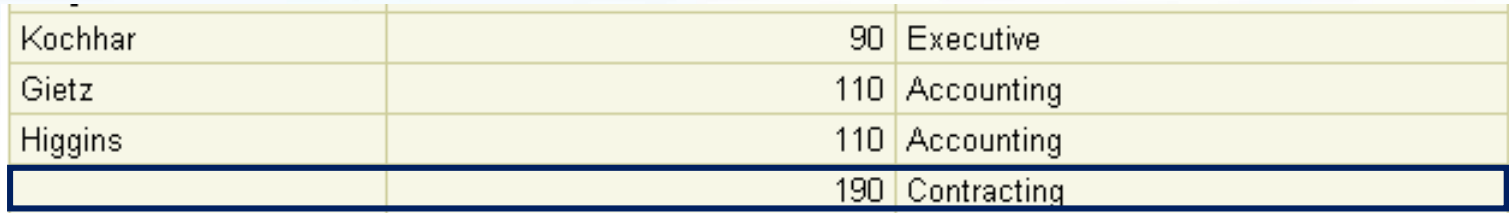

20 rows selected.

**…**

# **Teljes külső összekapcsolás**

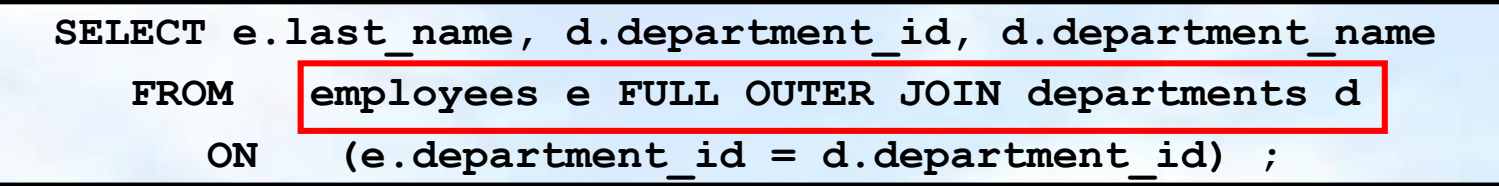

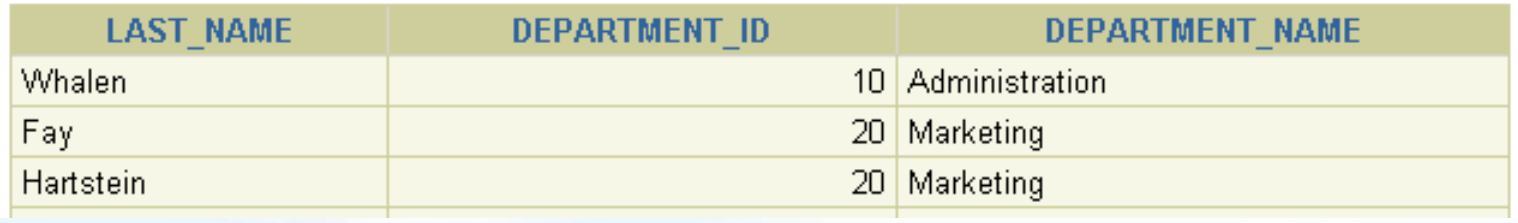

**…**

### **A direkt szorzat**

- A direkt-szorzat a következőként kapható:
	- az összekapcsolási feltétel elhagyásával,
	- nem megengedett összekapcsolási feltétellel,
	- az első tábla összes sorának összekapcsolása a másik tábla összes sorával.
- A direkt szorzatok elkerülése érdekében, mindig kell legalább egy megengedett összekapcsolási feltétel legyen.

### **A direkt szorzat**

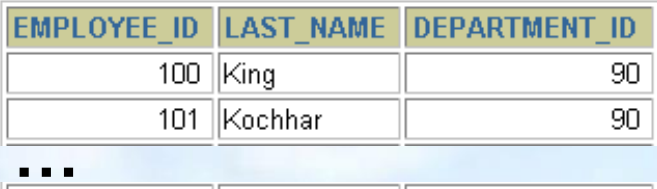

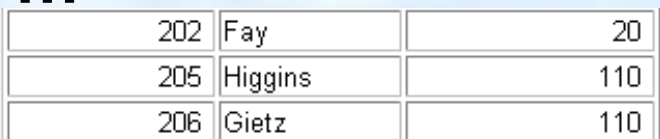

20 rows selected.

#### **EMPLOYEES (20 rows) DEPARTMENTS (8 rows)**

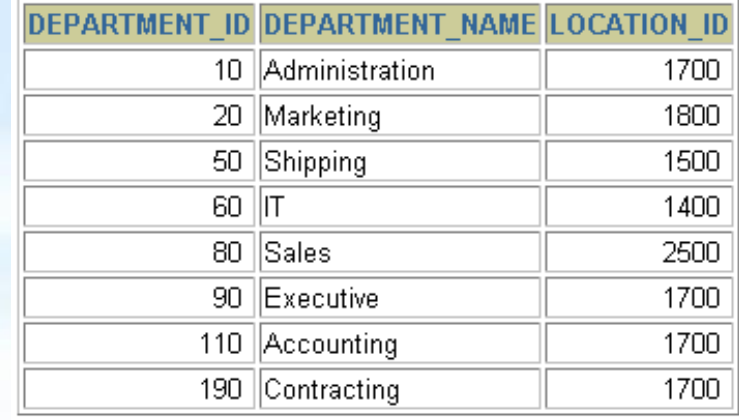

1700

1700

1700 1700

1700

1700

8 rows selected.

90

90

90

60

60 60

EMPLOYEE\_ID DEPARTMENT\_ID LOCATION\_ID

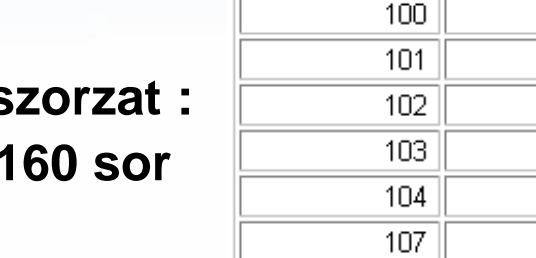

**Direkt-s 20 x 8 = 1** 

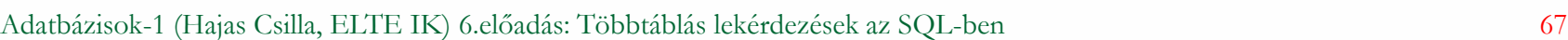

**…**

### **A direkt szorzat**

 A CROSS JOIN kulcsszó előállítja két tábla keresztszorzatát (vagyis a direkt szorzatát)

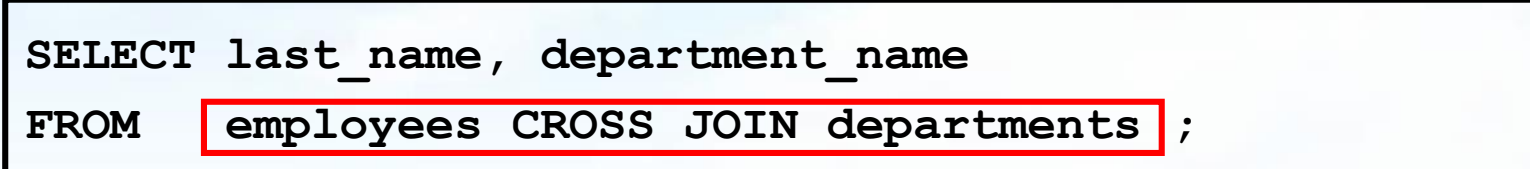

**Az előző 5.előadás relációs algebrai példáját Termékek (Tk.2.4.1.feladat) nézzük meg SQL-ben!** Legyen adott az alábbi relációs sémák feletti relációk:

Termék (gyártó, modell, típus) PC (modell, sebesség, memória, merevlemez, ár) Laptop (modell, sebesség, memória, merevlemez, képernyő, ár) Nyomtató (modell, színes, típus, ár)

Feladatok Tk.2.4.1.feladat (ezeket a kérdéseket konkrét táblák alapján természetes módon meg lehet válaszolni, majd felírjuk relációs algebrában)

- b) Mely gyártók készítenek legalább száz gigabájt méretű merevlemezzel rendelkező laptopot?
- c) Adjuk meg a B gyártó által gyártott összes termék modellszámát és árát!
- e) Melyek azok a gyártók, amelyek laptopot árulnak, PC-t viszont nem?
- h) Melyek azok a gyártók, amelyek gyártanak legalább két, egymástól különböző legalább 2.80 gigahertzen működő számítógépet?
- i) Melyik gyártó gyártja a leggyorsabb számítógépet (laptopot vagy PC-t)?
- k) Melyek azok a gyártók, akik pontosan három típusú PC-t forgalmaznak? (relációs algebrában táblák közötti műveletekkel)

## **Emlékeztetőül a Termékek példához**

E/K modell: Erre megnéztünk háromféle stratégiát is hogyan alakítjuk át át relációsémákra (1 v. 3 v. 4 táblára)

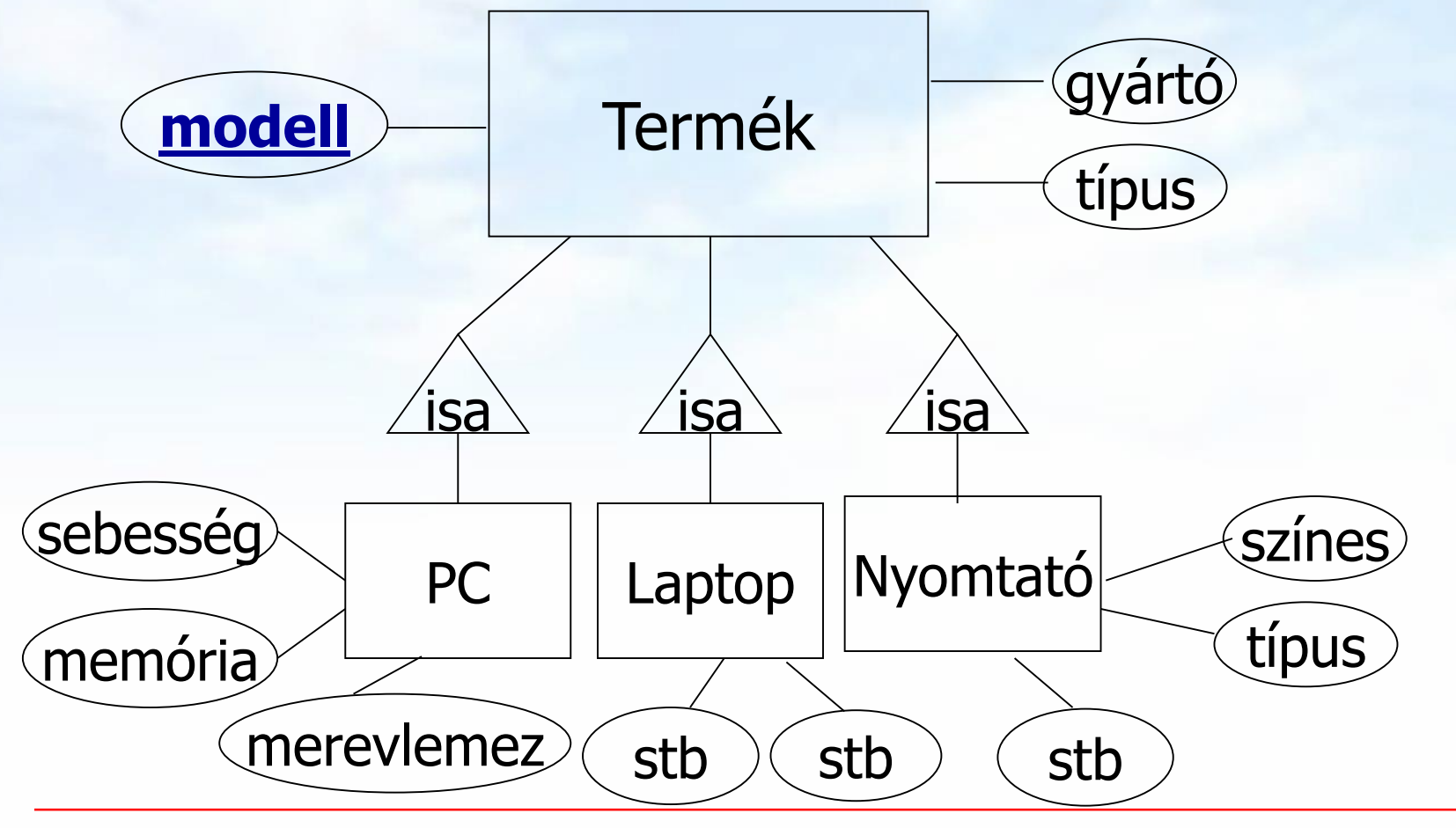

Adatbázisok-1 (Hajas Csilla, ELTE IK) 6.előadás: Többtáblás lekérdezések az SQL-ben 70

# **Példa: Termékek (Tk.2.4.1.feladat)**

- Relációs algebra kifejezések ilyen bevezetése valóban használható a lekérdezések megadására?
- $\triangleright$  Tk.2.4.1.feladat

 **Példa:** Adottak az alábbi relációs sémák feletti relációk Termék (gyártó, modell, típus) PC (modell, sebesség, memória, merevlemez, cd, ár) Laptop (modell, sebesség, memória, merevlemez, képernyő, ár) Nyomtató (modell, színes, típus, ár)

> Jelölje: T(gy, m, t) Megj.: a két típus attr.név

 $PC(m, s, me, ml, ar)$  nem ugyanazt fejezi ki és L(m, s, me, ml, k, ár) így  $T \bowtie N$  Ny természetes  $Ny(m, sz, t, ár)$  összekapcsolásnál "zűr"

### **Probléma: természetes összekapcsolás**

Termek táblának modell elsődleges kulcsára hivatkozik a Nyomtato táblában modell a külső kulcs (hivatkozás)

Természetes összekapcsolás: Itt hibás eredményt kapunk!

SELECT modell, gyarto, tipus FROM Termek **NATURAL JOIN** Nyomtato;

- -- Hiba: modell, tipus (két oszlopnak is megegyezik a neve)
- -- mivel a tipus mást jelent a két táblában, ezért ÜRES lesz

A natural join művelet új szintaxisával megadhatjuk a kapcsolómezőket is, és ez jó megoldást ad: SELECT modell, gyarto, T.tipus, N.tipus FROM Termek T **JOIN** Nyomtato N **USING (** modell **)**;
# **Összekapcsolási feltétel megadásával**

Descartes szorzattal (FROM listán a táblákat megadjuk, és a WHERE-be írjuk be a kapcsolást, itt a DBMS joint végez)

SELECT T.modell, gyarto, T.tipus, N.tipus FROM Termek T**,** Nyomtato N WHERE T.modell = N.modell;

Ugyanebben a szemléletben az új szintaxissal: SELECT T.modell, gyarto, T.tipus, N.tipus FROM Termek T **JOIN** Nyomtato N **ON** T.modell = N.modell;

merevlemezzel rendelkező laptopot?  $\Pi_{\mathsf{qv}}$  (  $\sigma_{\mathsf{ml}\geq 100}$  (T  $\bowtie$  L))  $\Pi_{\mathsf{gy}}$  $m_{\text{m}} = 100$ ⋈ T L  $\Pi_{gy}$  $\bowtie$  $\sigma_{\text{ml}} \geq 100$ T L Adatbázisok-1 (Hajas Csilla, ELTE IK) 6.előadás: Többtáblás lekérdezések az SQL-ben 74 SELECT gyarto FROM Termek NATURAL JOIN Laptop WHERE merevlemez>=100; SELECT gyarto FROM Termek T JOIN Laptop L ON T.modell=L.modell WHERE merevlemez>=100; -- és alkérdéssel: SELECT gyarto FROM Termek WHERE modell IN (SELECT modell FROM Laptop WHERE merevlemez>=100);

**Példák SELECT és algebra átírásokra**

b.) Mely gyártók készítenek legalább száz gigabájt méretű

#### **Félig-összekapcsolások és az alkérdések**

- Az R és S relációk félig-összekapcsolása R ⋉ S (szemijoin) az R azon sorainak halmaza, amely sorok megegyeznek az S legalább egy sorával az R és S összes közös attribútumán.
- H.F: Adjunk meg olyan három különböző relációs algebrai kifejezést, amelyek ekvivalensek az  $R \ltimes S$  kifejezéssel!
- Nézzük meg azokat az összekapcsolásokat, ahol csak az első reláció attribútumait kérdezzük le:

**Félig-összekapcsolások (semijoin)**  $\triangleright$  Legyen R(X, Y) és S(Y, Z), ahol X, Y, Z attr.halmazok Az R és S relációk félig-összekapcsolása R  $\ltimes$  S (szemijoin) (1a) SELECT X, Y FROM R NATURAL JOIN S; (1b) SELECT X, Y FROM R JOIN S USING (Y); (2a) SELECT X, R.Y FROM R, S WHERE R.Y=S.Y; (2b) SELECT X, R.Y FROM R JOIN S ON R.Y=S.Y; (3a) SELECT X,Y FROM R --- spec. ha Y egy attribútum: WHERE  $Y = ANY$  (SELECT Y FROM S); (3b) SELECT X,Y FROM R --- általában is Y attr.halmaz: WHERE Y IN (SELECT Y FROM S); (4) SELECT X,Y FROM R WHERE EXISTS (SELECT \* FROM S WHERE Y=R.Y);

### **Félig-összekapcsolás (alkérdésekkel)**

b.) Mely gyártók készítenek legalább száz gigabájt méretű merevlemezzel rendelkező laptopot?

IN (alkérdéssel)

SELECT gyarto FROM Termek WHERE modell IN (SELECT modell FROM Laptop WHERE merevlemez>=100);

EXISTS (alkérdéssel) SELECT gyarto FROM Termek T WHERE EXISTS (SELECT \* FROM Laptop WHERE T.modell=modell AND merevlemez>=100);

#### **i.)feladat MAX előállítása relációs algebrában**

- Nézzük meg a maximum előállításának a kérdését! Legyen R(A,B). Feladat: Adjuk meg MAX(A) értékét! (Alap relációs algebrában nincs MAX összesítő függvény, sem csoportosítás).
- $\triangleright$   $\pi_{A}(R) \pi_{R1.A}(\sigma_{R1.A < R2.A}(\rho_{R1}(R) \times \rho_{R2}(R)))$
- Kiértékelő fa:

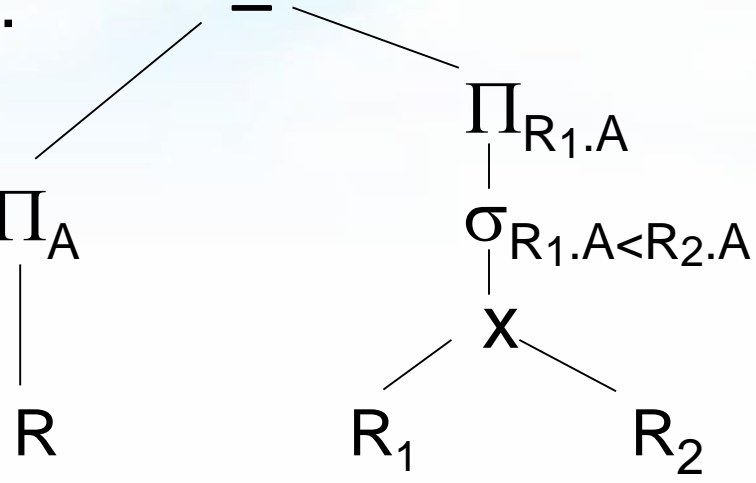

### **[folyt.] Rel.algebrai kifejezés átírása SQL-re**

- Előző oldal folyt.max előállítás átírása SQL-re:
- Kiértékelő fa szerinti átírás SQL-be:

```
(SELECT A FROM R)
   MINUS 
(SELECT R1.A AS A 
   FROM R R1, R R2
   WHERE R1.A<R2.A);
```
 Egy másik megoldása alkérdéssel (antijoin) SELECT A FROM R MAXA WHERE NOT EXISTS (SELECT A FROM R WHERE A > MAXA.A);

#### **Példa: külső join és csoportosítás ---1**

Adott relációs sémák feletti relációk (gyakorlat példája) Dolgozo (dkod, dnev, foglalkozas, fonoke, belepes, fizetes, jutalek, oazon) Osztaly (oazon, onev, telephely)

Adjuk meg osztályonként a dolgozók összfizetését az osztály nevét megjelenítve ONEV, SUM(FIZETES) formában, és azok az osztályok is jelenjenek meg ahol nem dolgozik senki, ott az összfizetés 0 legyen.

Ha van olyan dolgozó, akinek nincs megadva, hogy mely osztályon dolgozik, azokat a dolgozókat egy 'FIKTIV' nevű osztályon gyűjtsük össze. Minden osztályt a nevével plusz ezt a 'FIKTIV' osztályt is jelenítsük meg az itt dolgozók összfizetésével.

**Példa: külső join és csoportosítás ---2**

**SELECT NVL(onev, 'Fiktív') osztály, NVL(AVG(fizetes),0) + 100 emelt FROM dolgozo d FULL OUTER JOIN osztaly o ON d.oazon=o.oazon GROUP BY o.oazon, onev ORDER BY emelt;**

**emelt (onev →osztaly, avg(fizetes)+100→emelt (**  $\gamma$ o.oazon,onev, avg(fizetes)<sup>(d</sup> ☆ 0) ))

## **Kérdés/Válasz**

- Köszönöm a figyelmet! Kérdés/Válasz?
- Összefoglalva: Több relációra vonatkozó lekérdezések és az alkérdések használata az SQL SELECT utasítás FROM, WHERE és HAVING záradékaiban, továbbá összekapcsolások az SQL-ben (Tankönyv 6.2.-6.3.)

### **Feladatok**

- Házi feladat: Gyakorlás az Oracle Példatár feladatai: Példatár 3. fejezetek feladatai SQL-lekérdezésekben
- ► Keressünk új megoldásokat! "Amikor azt gondolod, hogy már minden lehetőséget kimerítettél, még mindig van legalább egy." (Thomas Alva Edison)